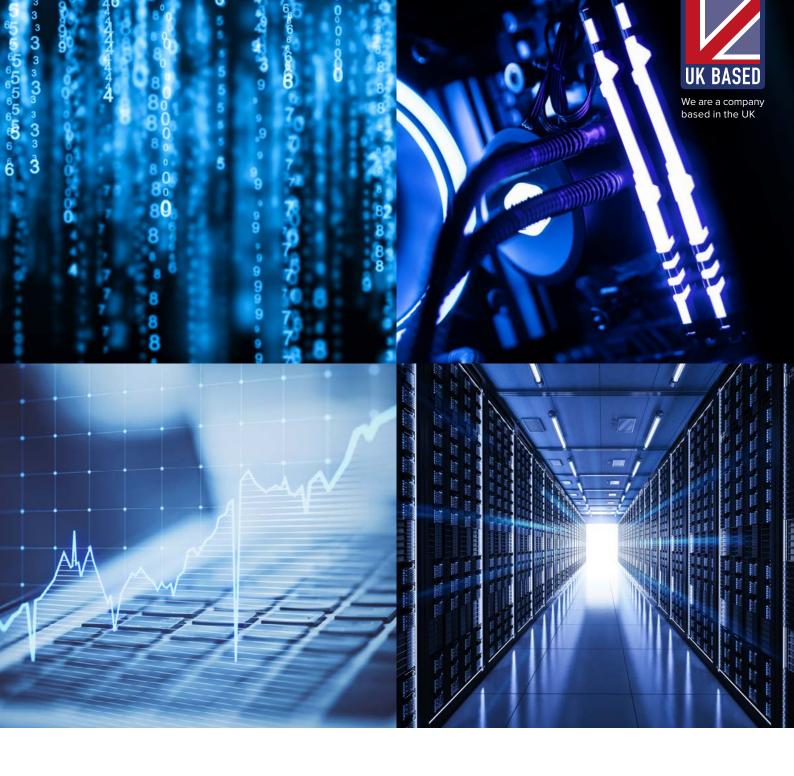

# APPLE MACBOOK PRO 15" LATE 2008 - EARLY 2009 MEMORY INSTALLATION GUIDE

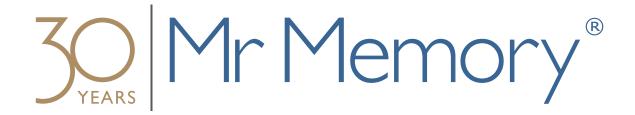

# WHAT YOU WILL NEED

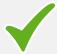

**CLEAR WORKSPACE** 

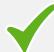

**CLEAN TOWEL OR BLANKET** 

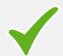

**NEW MEMORY MODULE(S)** 

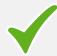

**SCREWDRIVER** 

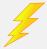

TO PREVENT ANY POTENTIAL DAMAGE FROM ANTI STATIC ELECTRICITY, YOU SHOULD DISCHARGE YOURSELF FIRST. THIS CAN BE DONE BY TOUCHING A GROUNDED METAL OBJECT - SUCH AS A RADIATOR.

# STEP 1

Make sure the Macbook is powered off and all cables have been disconnected.

# STEP 2

Turn the MacBook over and lay on t a clean towel or blanket and locate the battery releases on each side of the battery. Slide both latches up to remove the battery.

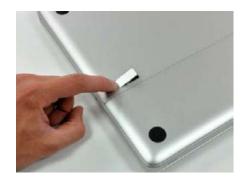

# STEP 3

While the latch is open, gently pull up the battery tab to remove the battery.

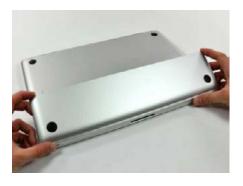

### STEP 4

Remove the 8 screws that are holding the other part of the case down to the Machook.

1x 5.4mm 3x 14mm 4x3.5mm

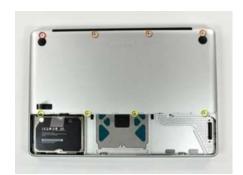

# STEP 5

Remove the casing from the Macbook.

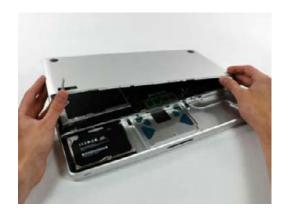

# STEP 6

To remove any existing RAM, push the levers on the sides of the module away from the module. The module will pop out at an angle.

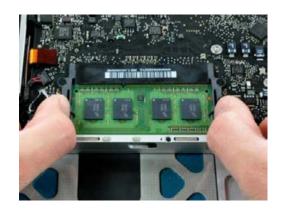

# STEP 7

To install the new memory, align the notch on the gold part of the module with the notch in the slot. Tilt the card and push the memory firmly and evenly into the slot.

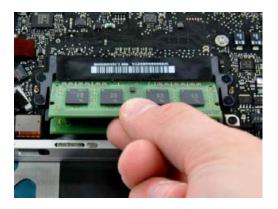

### STEP 8

To reassemble the MacBook, reattach the back panel and replace the screws into their locations. Replace the battery, making sure the latch is in the open position. Replace the access door and press the latch into the close position.

Power on the Macbook and everything should be running smoother and faster than before!

IF YOU REQUIRE ANY FURTHER INSTALLATION SUPPORT, PLEASE CONTACT OUR CUSTOMER CARE & SUPPORT TEAM